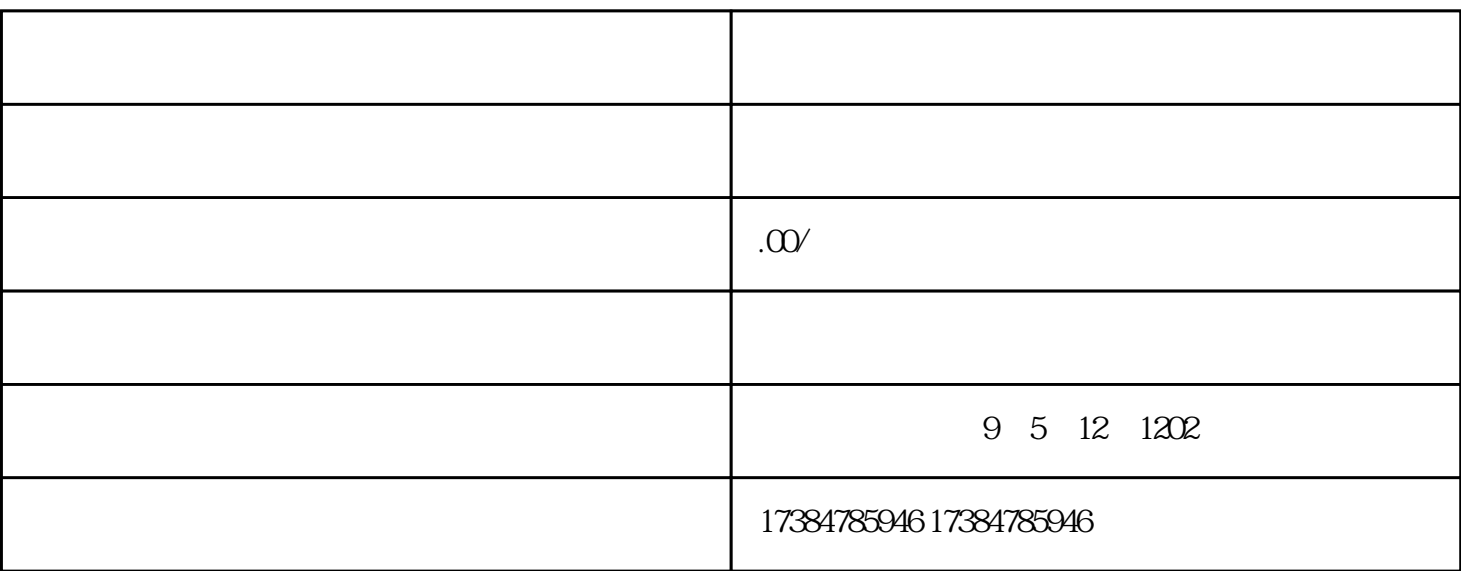

 $\mathbf 1$ 

wi-Fi: wi-Fi: wi-Fi and Wi-Fi and Wi-Fi and  $W$ i-Fi and  $W$ 

 $\mathbf{app}$